# Access to ICE Virtual Library eBooks from off-campus network

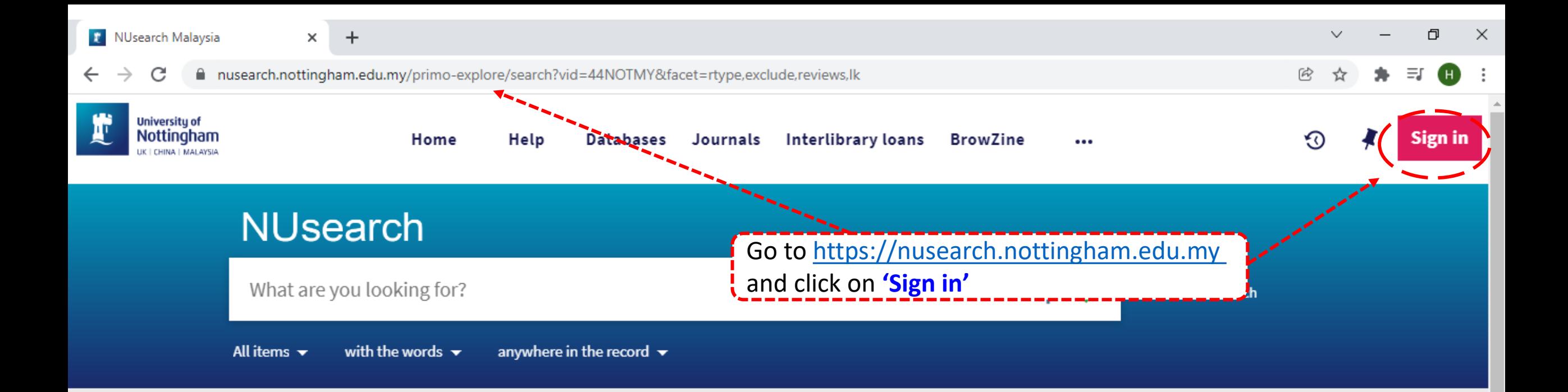

## Welcome to NUsearch Malaysia

There have been some changes to library eResources links.

For more information, visit our news article.

Due to scheduled maintenance, NUsearch may be unavailable weekly from 11pm Saturday to 2am Sunday.

## **News**

The Library reopens on 18th October. Please refer to

## Where can I get help?

Need help? is always available from the NUsearch menu, and further help and support can be found on the Library website.

For any enquiries and assistance, please contact libraryservices@nottingham.edu.my

You may also drop-in to our Chat with your librarian sessions (Monday to Friday, 1pm-5pm) on MS Teams.

## Free e-resources available during

the Covid-19 neriod

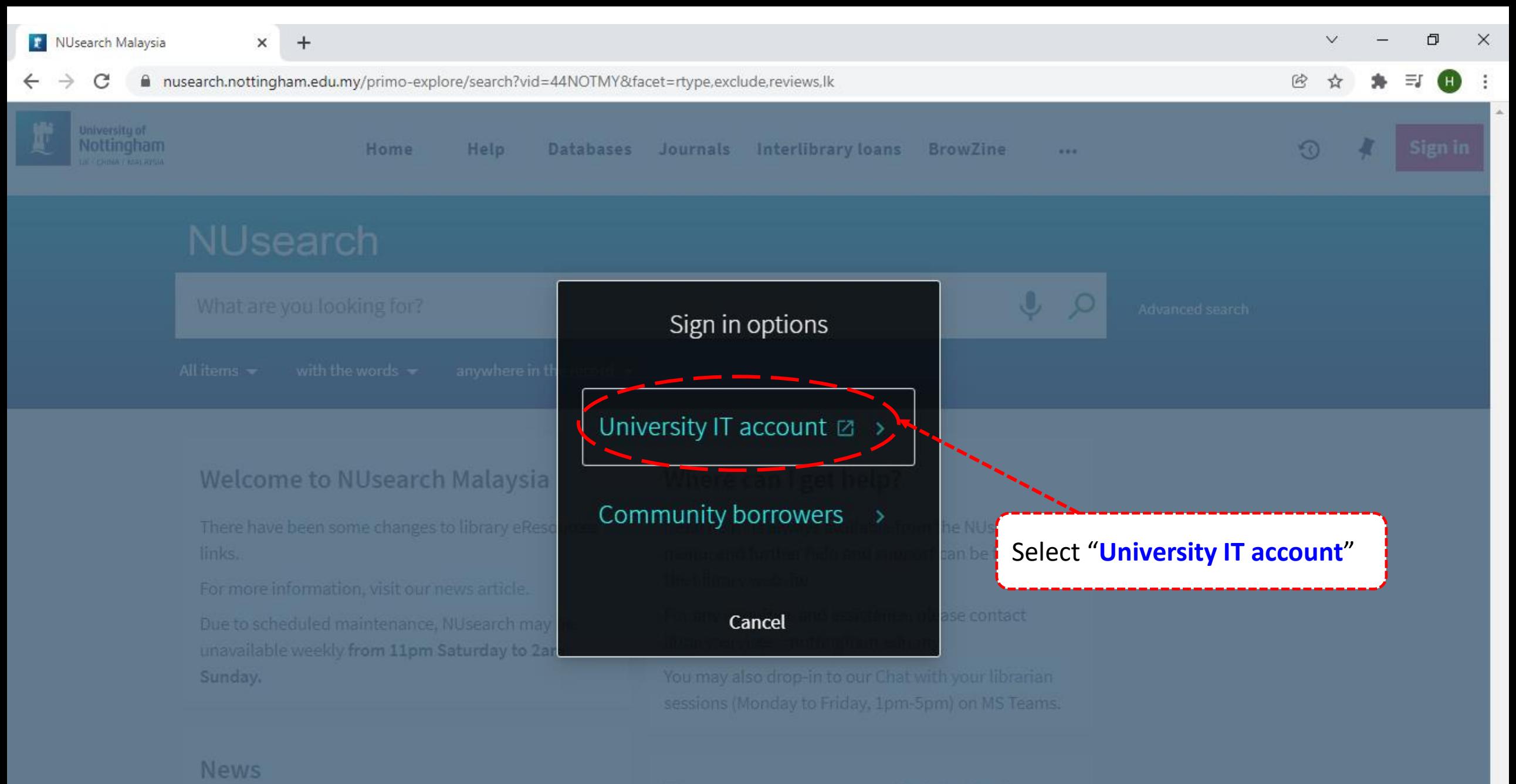

## Free e-resources available during

Could 10 movimal

■ idp.nottingham.edu.my/idp/profile/SAML2/Redirect/SSO?execution=e1s1 C

 $+$ 

×

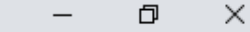

 $\checkmark$ 

 $\circledR$ 

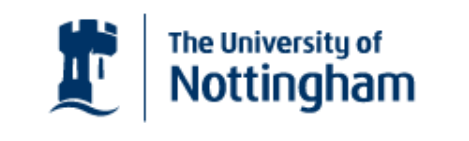

UNITED KINGDOM - CHINA - MALAYSIA

**Welcome to The University of Nottingham's** Malaysia Campus' Shibboleth IDP Service

#### **Login to NUsearch Malaysia**

#### **Username**

Username only; e.g., kexxx1

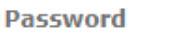

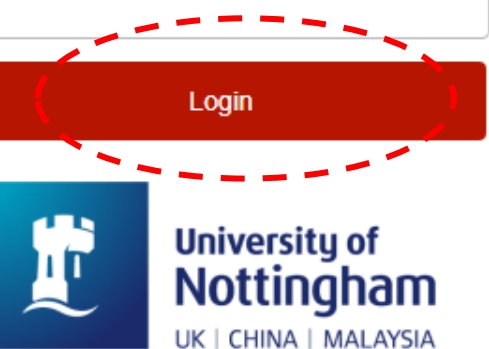

NUsearch Malaysia is the library search interface offered by the Malaysia campus at the University of **Nottingham** 

Type in your 'university username & password' and click on 'Login'

Note: Please ensure that you are at the authentication page with the Malaysia url link (.edu.my)

. If you experience difficulty logging in please contact our

×

 $+$ 

a nusearch.nottingham.edu.my/primo-explore/search?vid=44NOTMY&facet=rtype,exclude,reviews,lk

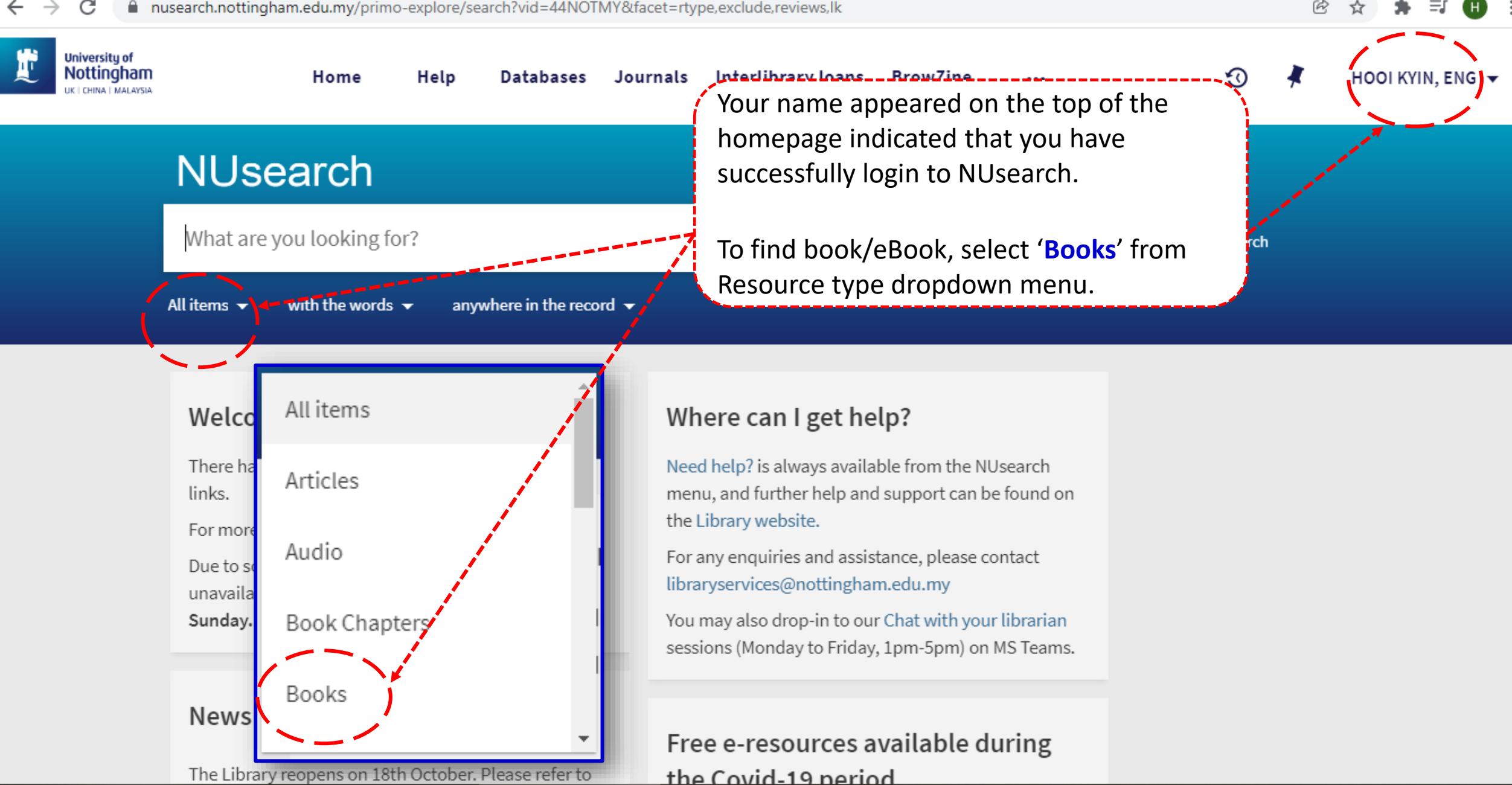

O

 $\times$ 

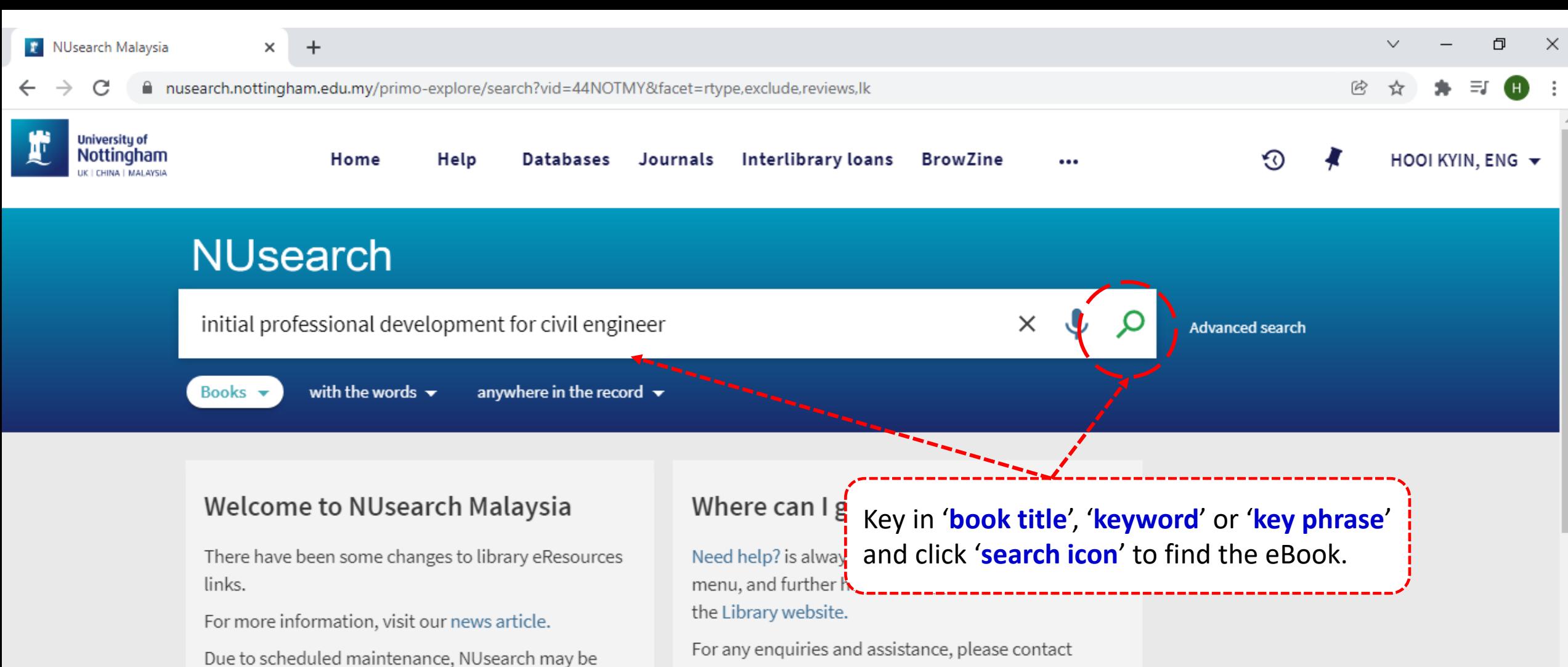

unavailable weekly from 11pm Saturday to 2am Sunday.

### **News**

The Library reopens on 18th October. Please refer to

libraryservices@nottingham.edu.my

You may also drop-in to our Chat with your librarian sessions (Monday to Friday, 1pm-5pm) on MS Teams.

## Free e-resources available during

the Covid-19 neriod

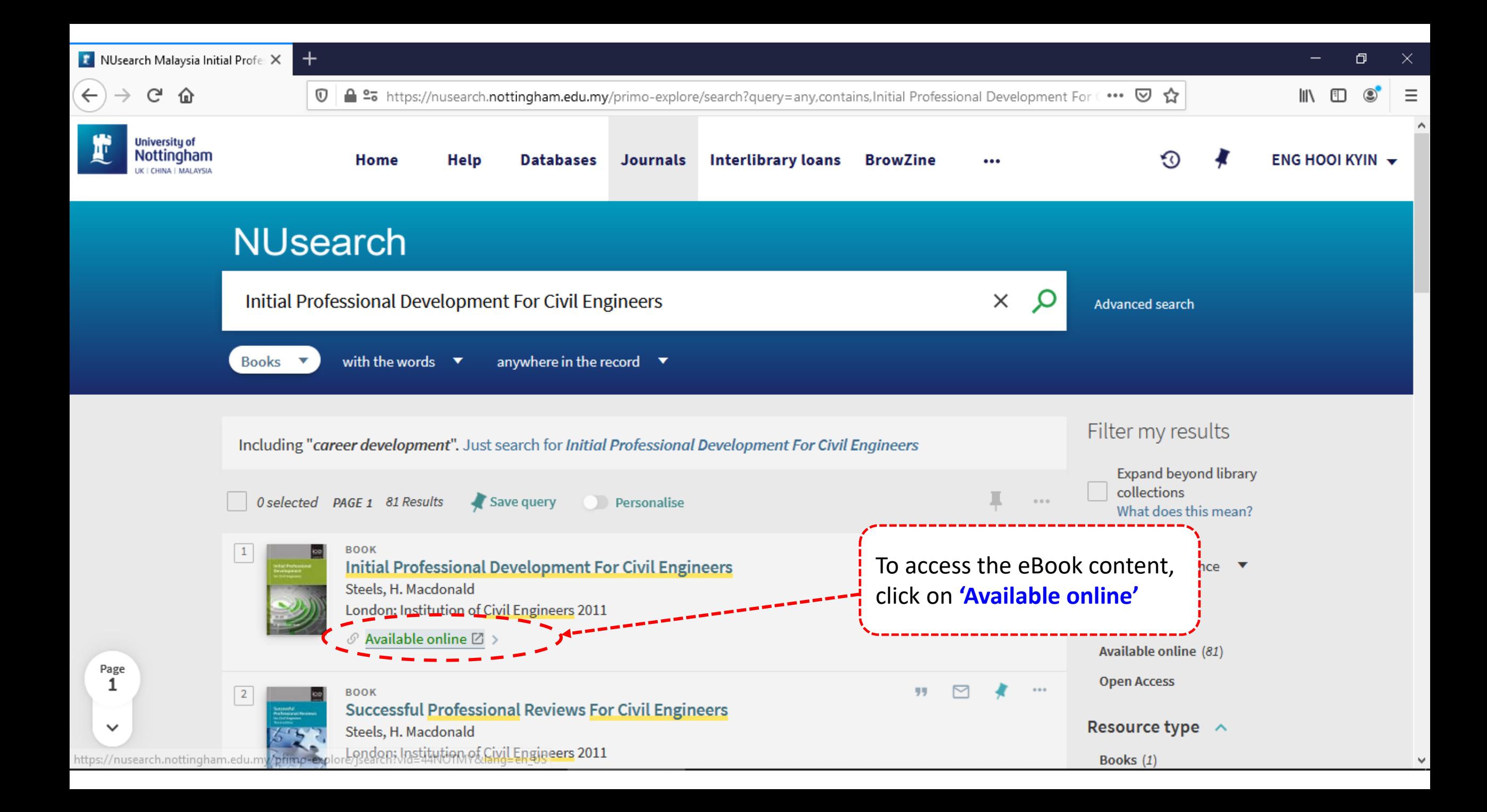

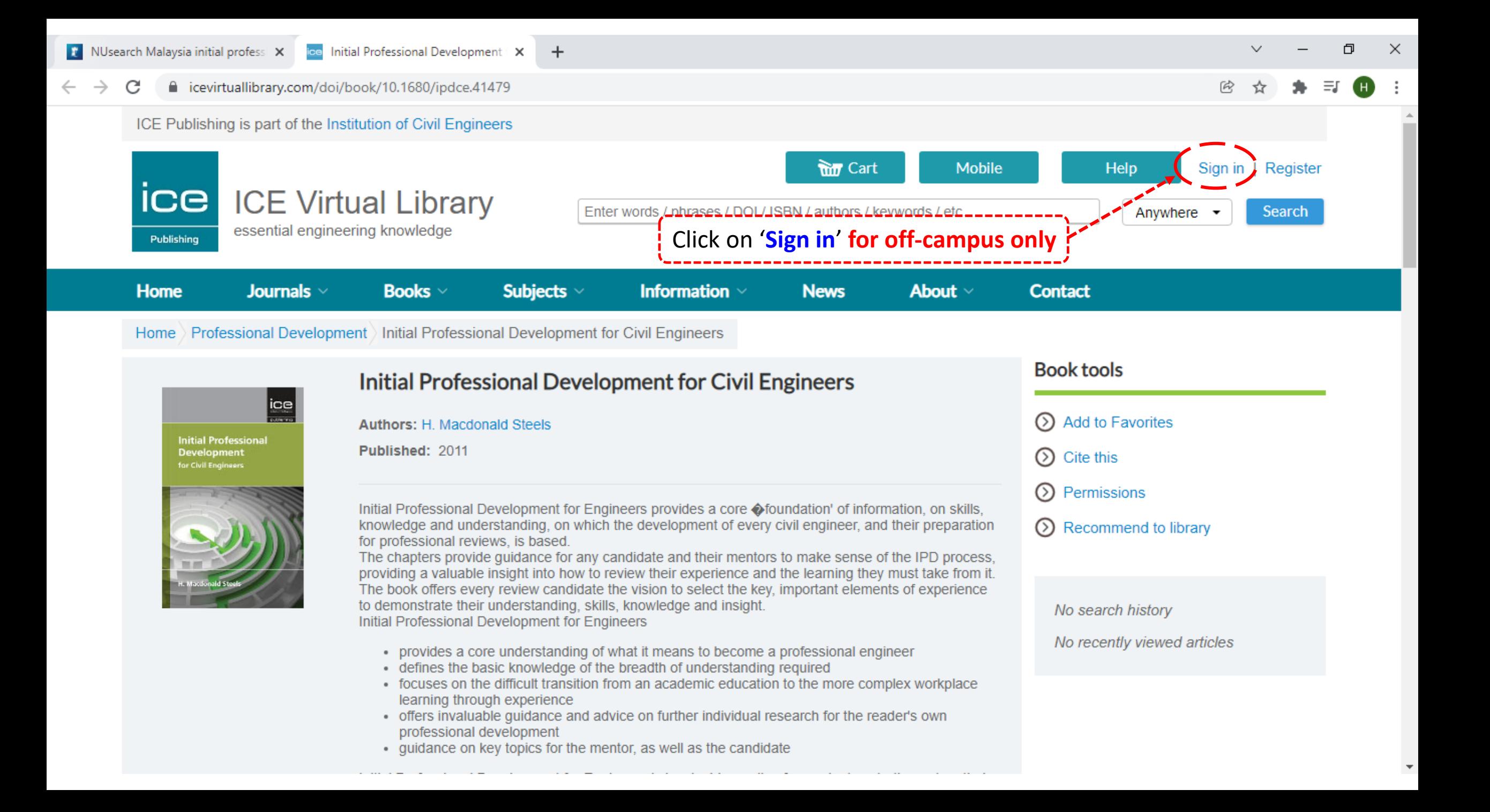

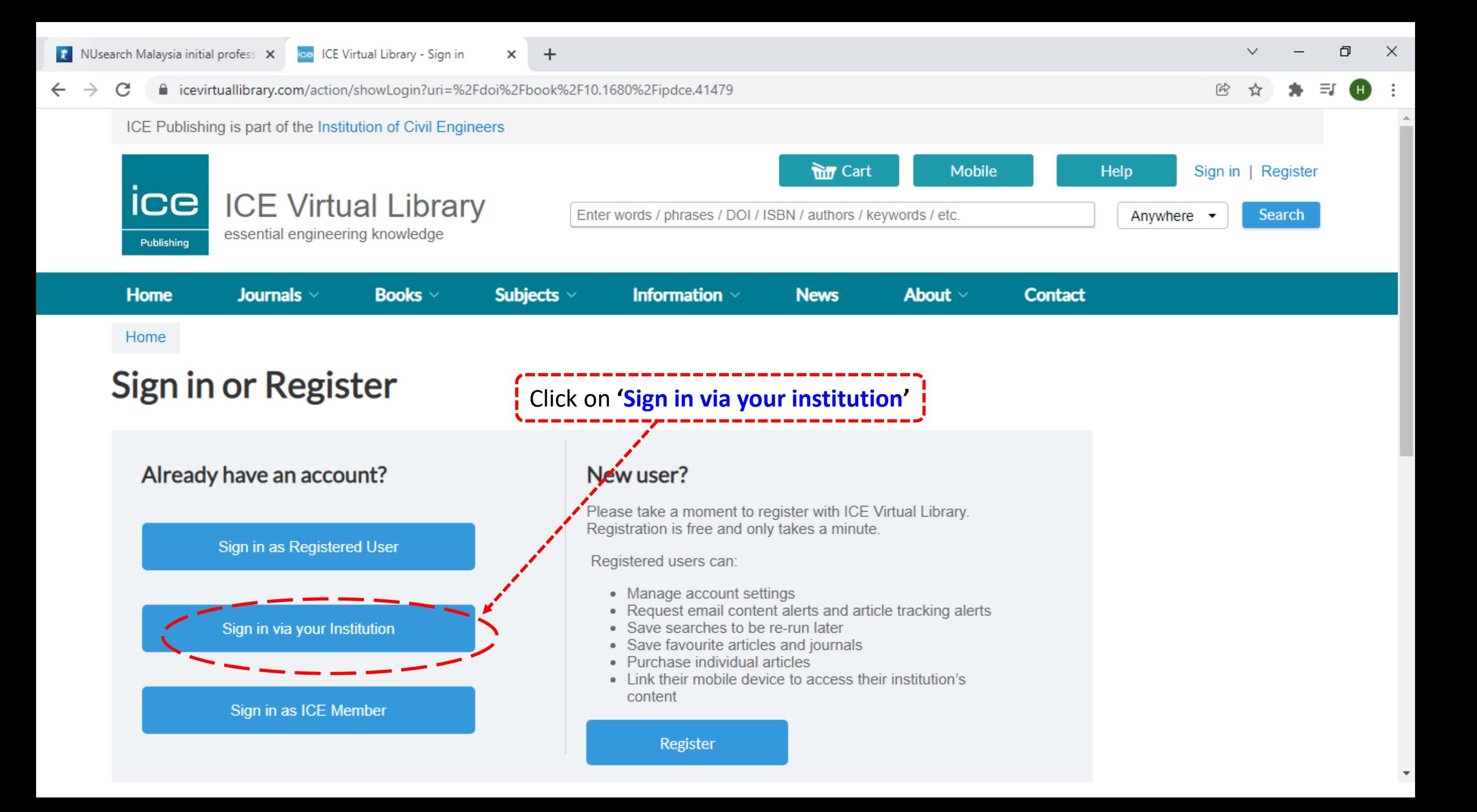

 $\times$ 

 $+$ 

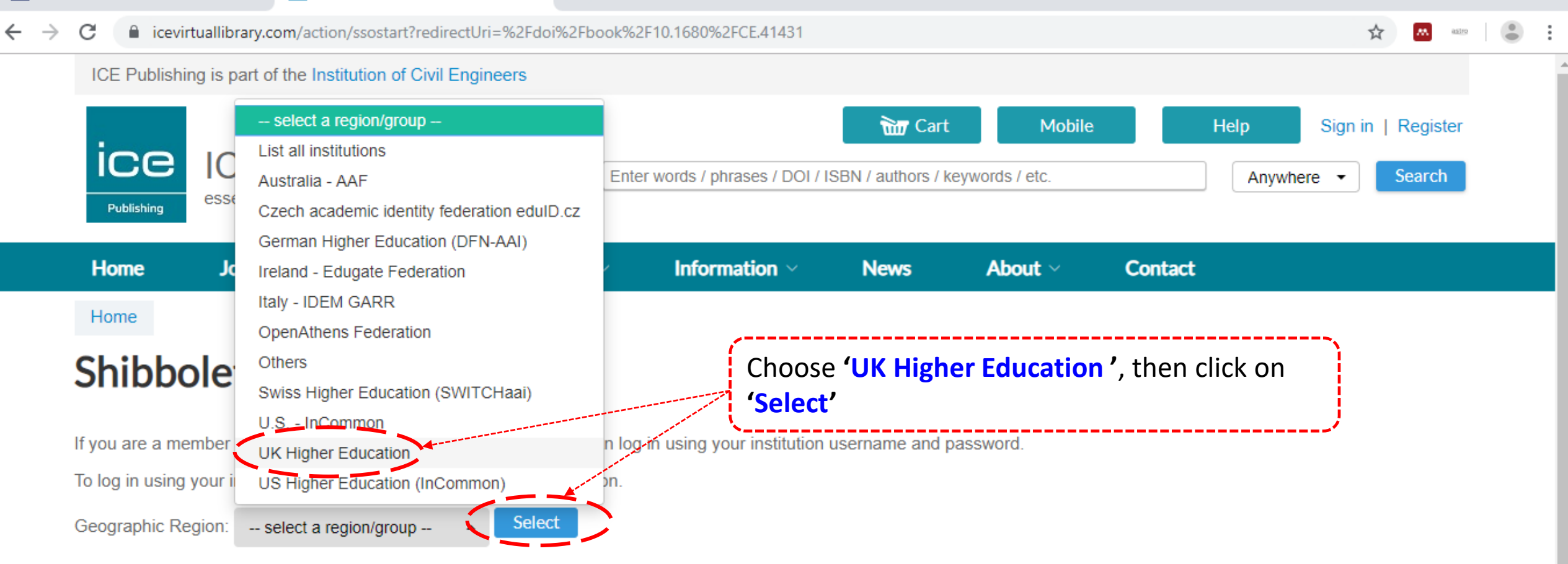

Ó

 $\times$ 

Select one of the institutions listed below. If your institution is not listed, please contact your librarian.

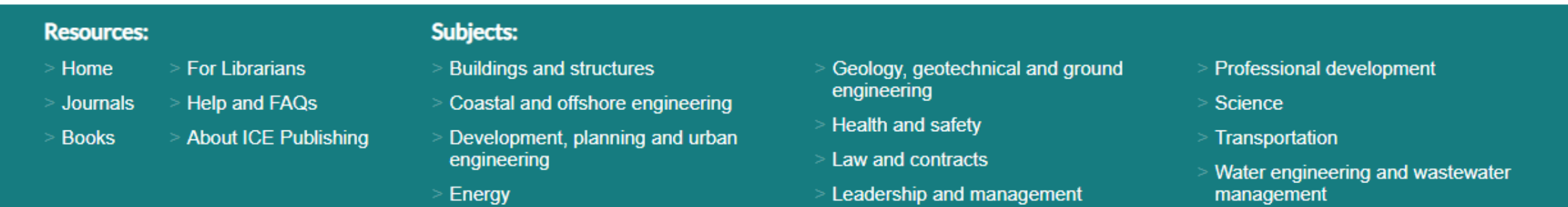

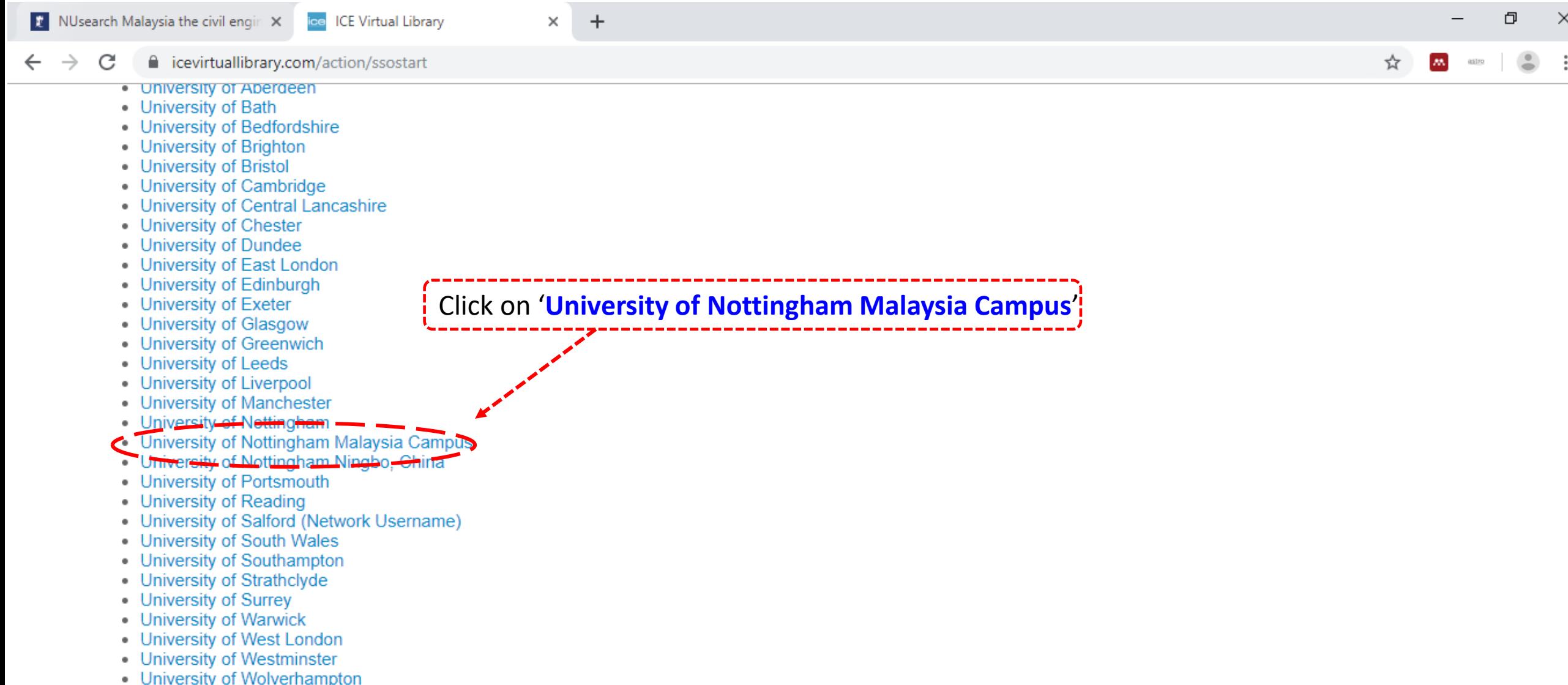

- 
- University of Wolverhampton<br>• University of the West of England (UWE)<br>• University of the West of Scotland (UWS)<br>• Westminster Kingsway College
- 

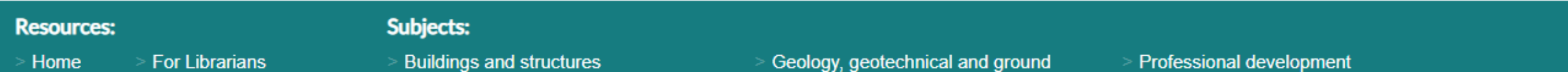

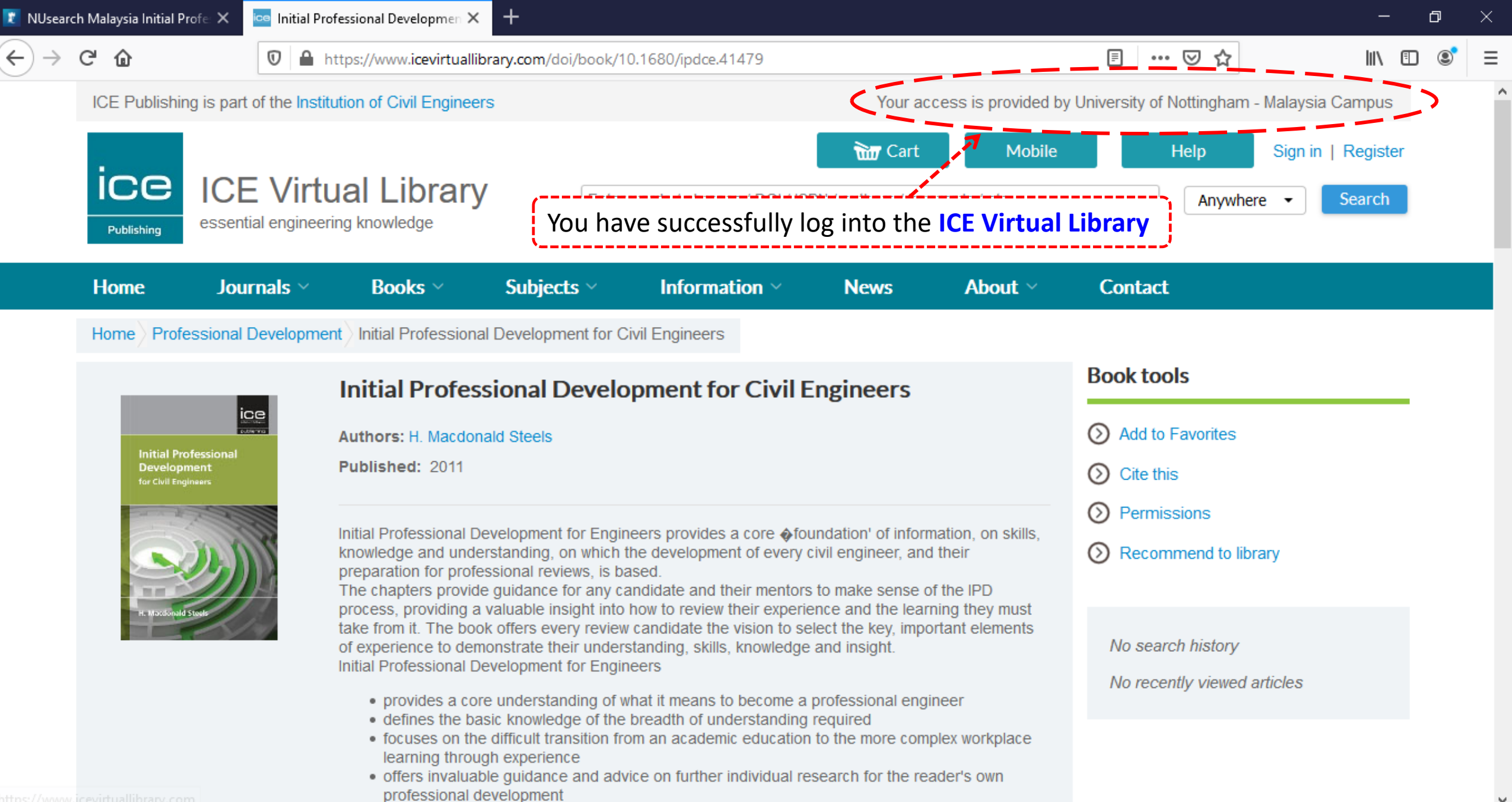

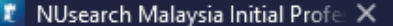

 $C$   $\hat{\omega}$ 

 $\mathbb O$ 

心 川

Home Professional Development Initial Professional Development for Civil Engineers

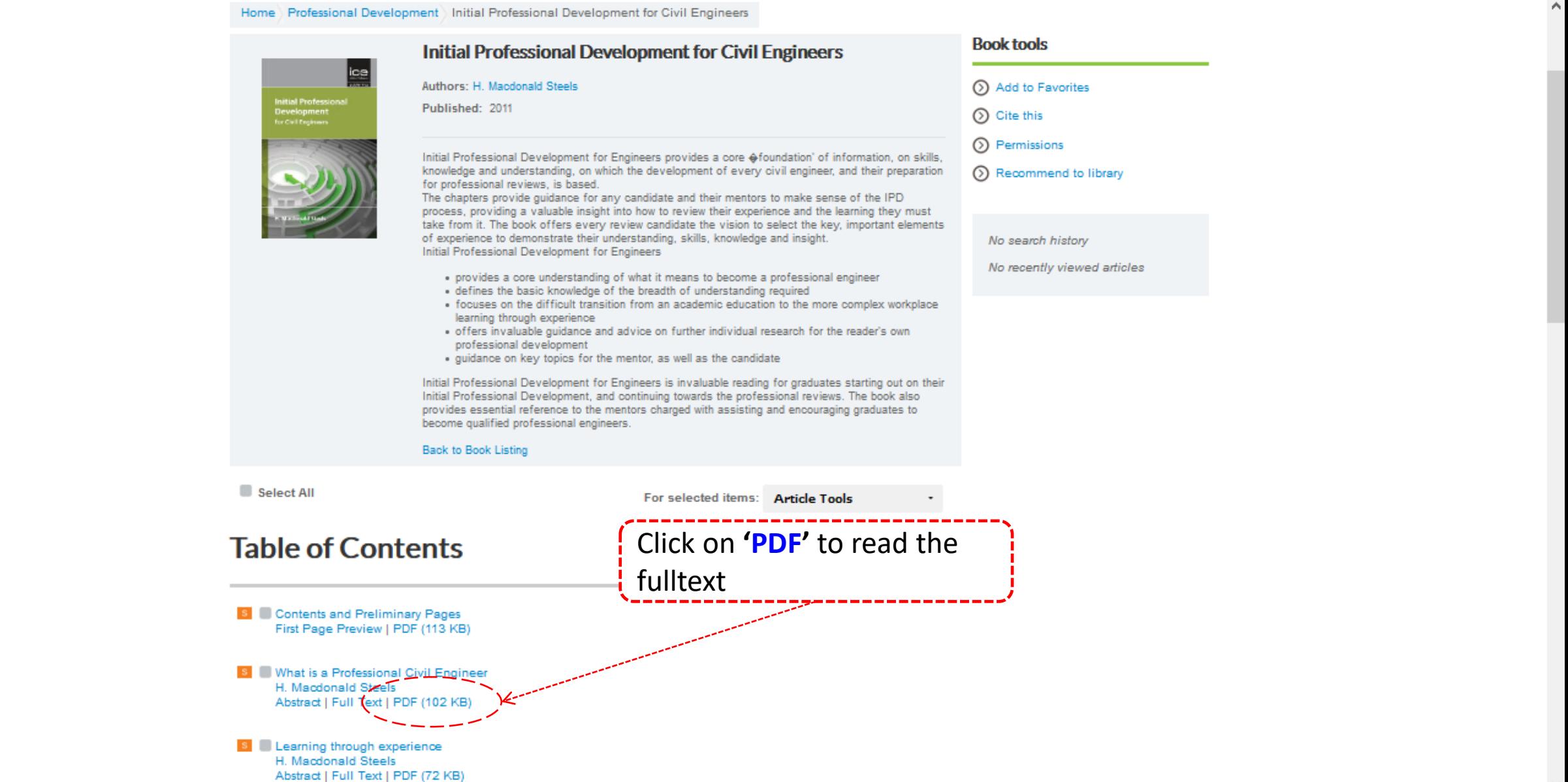

圓

67%

… | ▽

❖

⋒

Ice Initial Professional Developmen X

O

loe T232-02 5..14 - ipdce.41479.005 X

https://www.icevirtuallibrary.com/doi/pdf/10.1680/ipdce.41479.005

O ×

 $5(1 of 9)$ D.

G

#### H 涯 Ø

 $\Box$ 

▼ What is a Professional Civil Engineer?

Risk management

Institution descriptions

Analysis and synthesis

The holistic engineer

Understanding

▼ Judgement Figure 1 **Initial Professional Development for Civil Engineers** ISBN 978-0-7277-4147-9

 $+$ 

Automatic Zoom

ICE Publishing: All rights reserved doi: 10.1680/ipdce.41479.005

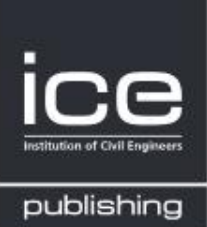

 $\cdots$   $\heartsuit$ 

☆

 $\frac{1}{2}$ 

## Chapter 2 **What is a Professional Civil Engineer?**

e

#### **Risk management**

Some years ago now, I was being interrogated by a lawyer, who asked, 'Is this building safe?'

'It is perfectly safe', I replied. 'So it will not fall down?' 'Yes it could!' 'But you've just told me it is perfectly safe.' 'That is correct', I replied. 'So why do you say it could fall down?'

'Because I have little idea how it would perform if the presumed are exceeded.'

Now you can read the eBook online

We went on to explore how the design parameters appropriate for that particular highrise building had been decided – in terms of wind, snow, rain, people, equipment and storage, road traffic impact, ground bearing capacity, earthquake and, since it was under the flight path to an airfield, aircraft impact.